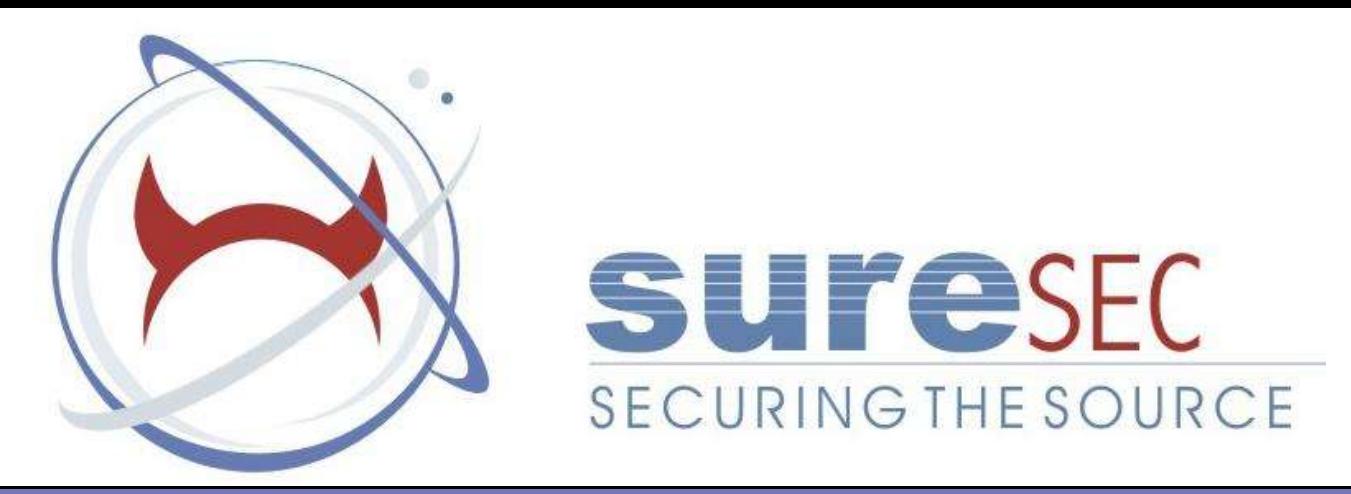

### Unix kernel Auditing

### Ilja van Sprundel <ilja@suresec.org>

## Who am I ?

### Ilja van Sprundel:

- Employed by Suresec Ltd.
- Breaks stuff for fun and profit
- Working with unix for a few years
- Intrigued by operating system internals

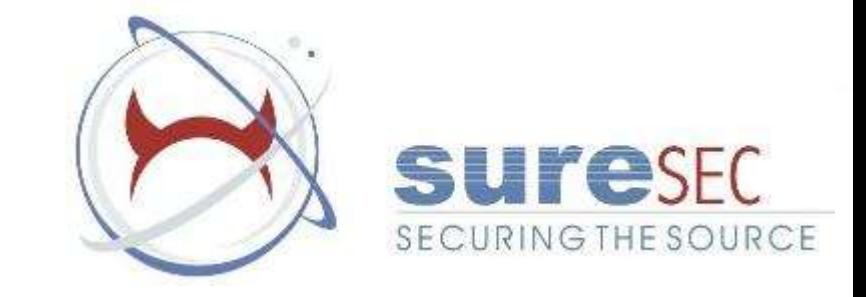

## Agenda

- What is unix
- Kernel vs userland
- Why kernels ?
- Bugs
	- Buffer overflows
	- Signedness problems
	- Integer overflows
	- Time of check time of use (race conditions)
	- Reference counter overflows
	- Information leaks
	- PANIC !
	- Userland interaction bugs
	- Dereferencing userdata directly
- Fuzzing the kernel:
	- What is fuzzing
	- Syscall argument fuzzing
	- More detailed argument fuzzing
	- Binary file fuzzing
	- Some comments on kernel fuzzing
- comments

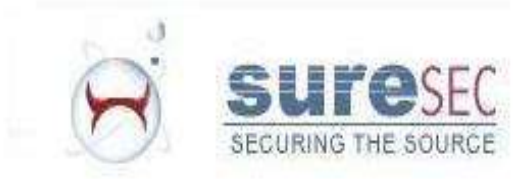

## What is unix

- An operating system based on a set of standards which define it's behavior
- Resources (memory, disk access, ...)
- Processes
- Threads
- Multi-user
- Mostly written in C, some in C++ (or parts of it), small parts written in assembler

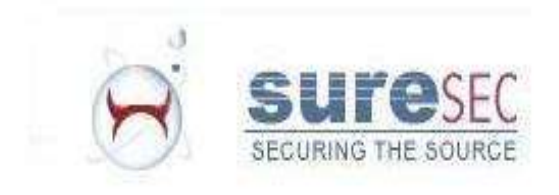

### Kernel vs user-space

- Privilege levels:
	- –Most hardware supports different privilege levels
	- –Level n can do less then n-1
	- –Kernel usually runs at the lowest level (it needs it for various hardware reasons)
	- Userland applications usually run at the highest level.

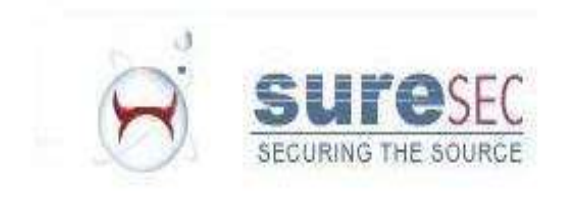

## Kernel vs user-space II

- The kernel provides services to a userland application:
	- –Requesting memory
	- –Reading a file
	- Opening a file
	- –Making a network connection
	- –Spawning a new program
	- –Making a new process
	- –Many many more ...
- Usually needed because hardware interaction is required or kernel data needs to be queried.

## Kernel vs user-space III

- Communication between the kernel and the user-space applications:
	- System calls are used
	- Usually triggered by a software interrupt
	- Each system call has a number
	- This number is usually in a register or pushed on the stack
	- Referred to as a mode switch (changing from user mode to kernel mode)
	- List of system calls can usually be found in

/usr/include/sys/syscall.h

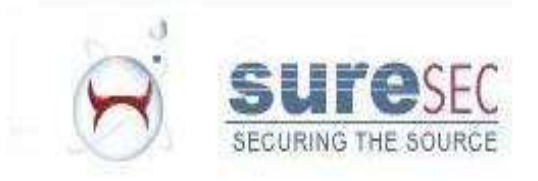

## Kernel vs user-space IV

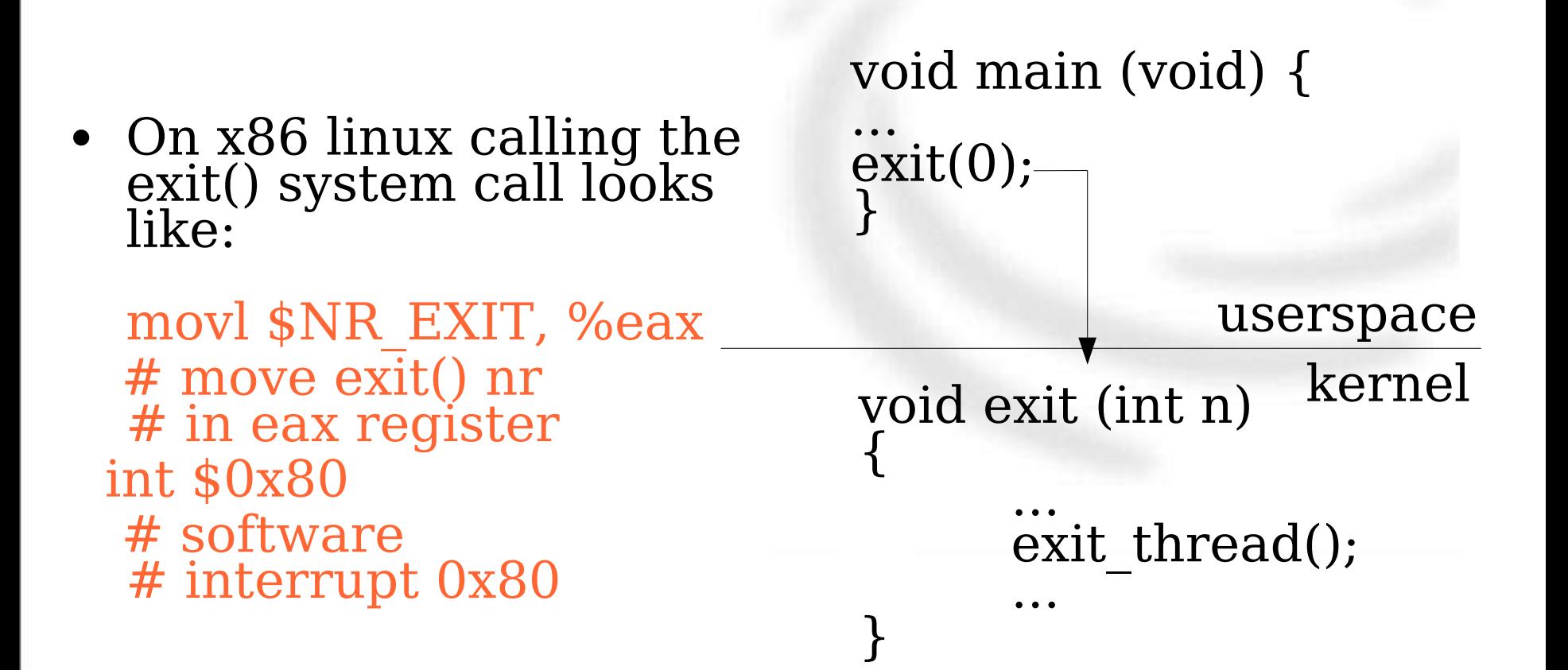

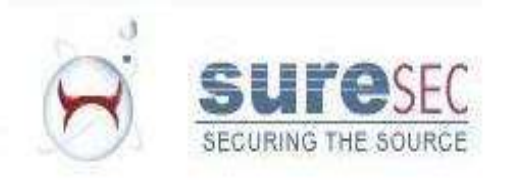

### Kernel vs user-space V

- The stack:
	- A place to temporarily store data.
	- Each user process has a stack.
	- –For each user process there is a kernel stack
	- A kernel stack is usually very limited in size (2 or 3 pages) and most data is stored on the heap somewhere.

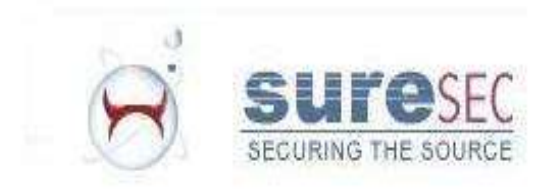

## Kernel vs user-space VI

- Copying data from and to user-space from and to kernel-space needs to be handled with special care:
	- Copyin(), copyout(), copy\_from\_user(), ...
	- Verify that the address used exists
	- Verify that it is indeed a userpage (and not a kernel page)
	- Verify that it's readable or writable
	- Some things are very unix specific
		- Some discard negative values, no copy will be done (Mac OS X, AIX)
		- Some will pad with 0bytes (linux)
		- Some will just stop copying when an unmapped page is hit (Most bsd's)
- Most unices have 150-500 system calls
- They have  $+1000$  inputs and outputs

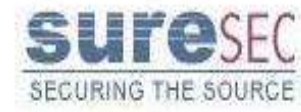

## Why kernels ?

- Fun to play with
- Hard to strip down a kernel unlike userland applications
- Huge programs, so extremely error prone
- More and more important as people are deploying all sorts of security solutions (mostly) designed to protect userland (grsec, PaX, execshield, argus, ssp, ...)

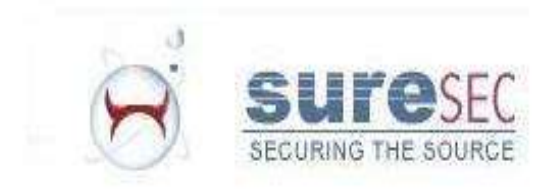

## Bugs: Buffer overflow

- Known for a <u>VERY</u> long time
- Still an issue
- They also exist in the kernel.
- A deadly attack vector
- Allows execution of custom code inside the kernel (when exploited properly) !

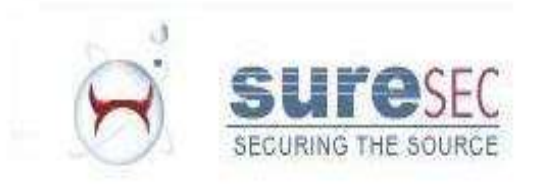

## Bugs: buffer overflow II

- Stack-based buffer overflow:
	- Too much data gets put in an array on the stack
	- Data gets written beyond this array
	- Goal is to overwrite sensitive data
	- As it turns out a saved instruction pointer is usually located somewhere after this array
	- If something goes wrong, the application WILL crash

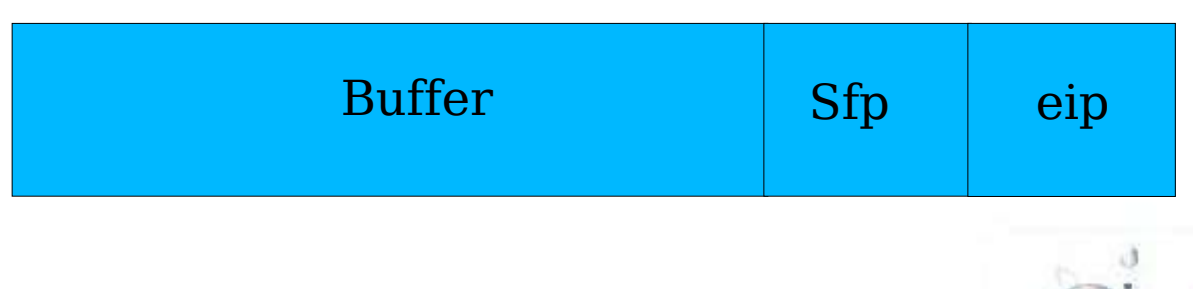

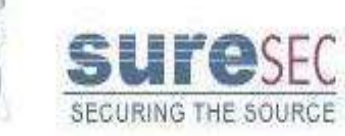

## Bugs: buffer overflow III

- Stack-based buffer overflow:
	- The saved instruction pointer points to the next instruction to execute when the current function returns
	- When overwritten we can make it point anywhere in memory
	- If we store our own instructions at a known location we can make eip point to it

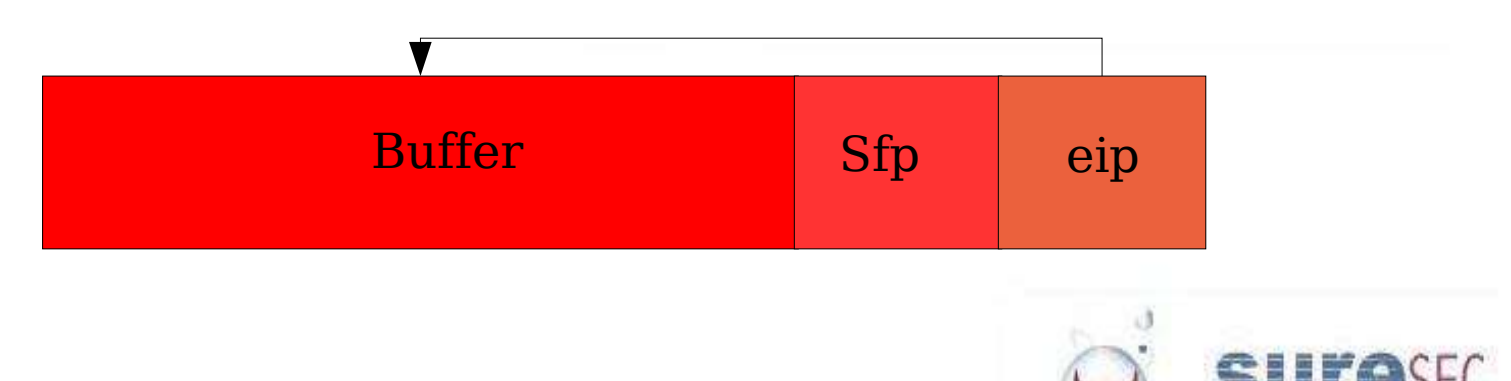

## Bugs: buffer overflow IV

- Stack-based buffer overflow:
	- Instructions you want to get executed is usually referred to as 'shellcode'
	- In userland shellcode will mostly spawn a shell either locally or over a network
	- Shellcode is nothing more than some assembly code
	- In a lot of cases there are restricted characters (such as '\x00') }
	- work around these restricted characters

```
int kshellcode[] = {
     0x3ca0aabb, // lis r5, 0xaabb
     0x60a5ccdd, // ori r5, r5, 0xccdd
     0x80c5ffa8, // lwz r6, -88(r5)
     0x80e60048, // lwz r7, 72(r6)
     0x39000000, // li r8, 0
     0x9106004c, // stw r8, 76(r6)
     0x91060050, // stw r8, 80(r6)
     0x91060054, // stw r8, 84(r6)
     0x91060058, // stw r8, 88(r6)
     0x91070004 // stw r8, 4(r7)
```
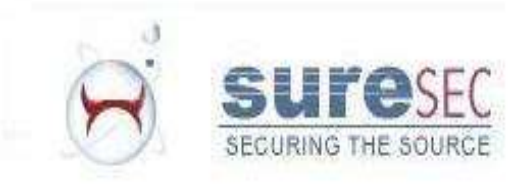

### Bugs: buffer overflow (example)

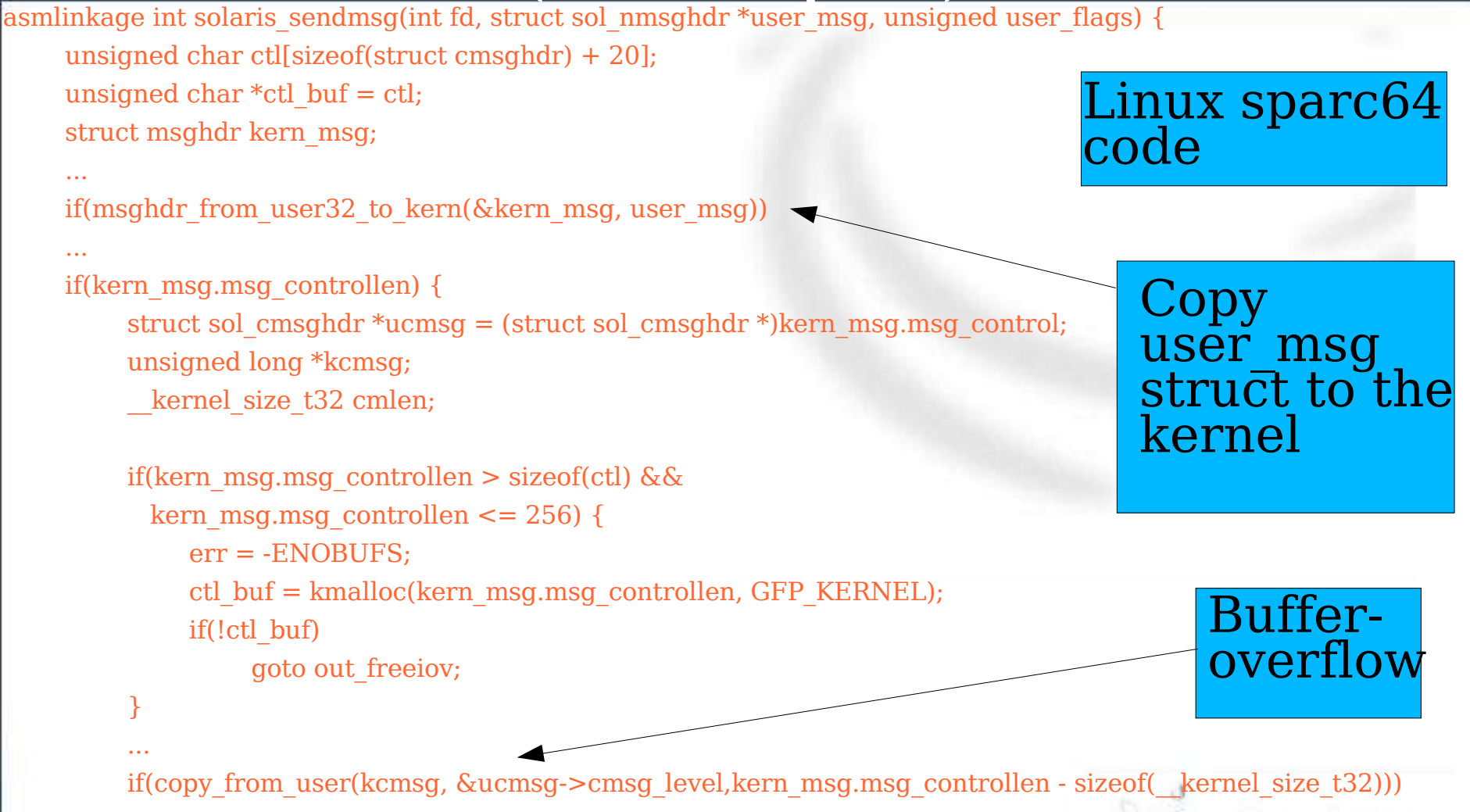

SECURING THE SOURCE

## More buffer overflow stuff

### • Shellcode

- Usually not needed, just write it in c, compile exploit and jump to userland
	- Doesn't work on Mac OS X because there is a full address space split between userspace and kernelspace
- Calling execve() doesn't work
- What does work:
	- Find process structure
	- Overwrite uid/gid
	- Overwrite additional stuff (if needed)
- Most of the time filter restrictions don't apply at all (for the shellcode)

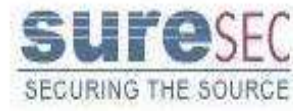

### No shellcode needed !

```
/* stolen from linux-2.4.29/include/asm-i386/current.h */
struct task struct * get current(void)
{
     struct task struct *current;
     asm ("andl %%esp,%0; ":"=r" (current) : "0" (~8191UL));
     return current;
}
int kcode(void) {
     struct task struct *p;
     p = get current();
     \bar{p} = \bar{p}->\bar{p}_pptr;
     \bar{p}->uid \bar{p}->euid = p->fsuid = p->suid = 0;
     return -3;
}
```
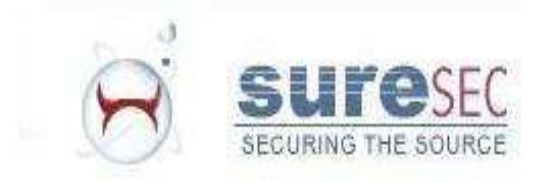

### Even more buffer overflow stuff

- Cleaning up after your shellcode is done
	- No need on linux, just let it oops (do make sure that you got rid of locks)
	- In most cases on most unices you can call something like schedule() in a loop (also get rid of locks)
	- Fix up the stack/heap/whatever you broke and jump back wherever you need to jump
- The last approach is for the not-so-lazy

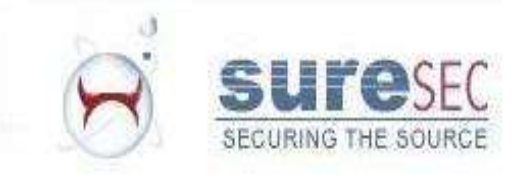

### Even more buffer overflow stuff

- Stack based buffer overflows are pretty much like those in userland.
- Heap based overflows
	- Overwrite memory management structures
		- Can be annoying, in most unices the heap meta-data and real data are separated
	- Carefully control what's on the heap
		- Use all sorts of info leaks (/proc/slabinfo, ...) to figure out what's where on the heap
		- Get something with a function pointer allocated right after the chunk you'll overflow
		- Can be fairly reliable (depends on the bug, system load, unix type, ...)

## Bugs: Signedness problems

• Rather popular since a few years

 $*$ 

}

- Usually important when comparing 2 signed values (can be both positive and negative)
- Potentially a lot of such bugs in unix kernels.
- illustration:

int somesyscall(void \*data, int len) { char buf[128]; if  $(len > 128)$ return(-ETOOLONG); if ( copyin(data, buf, len) ) { return(-EFAULT); }

/\* do something with the data

return(0);

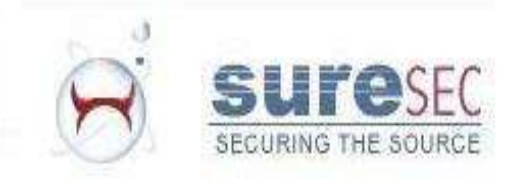

#### Bugs: Signedness problems (example) Linux bluetooth code

static int bluez sock create(struct socket \*sock, int proto)  ${\mathfrak{f}}$ 

if (proto  $>=$  BLUEZ MAX PROTO) return -EINVAL;

... return bluez proto[proto]->create(sock, proto);

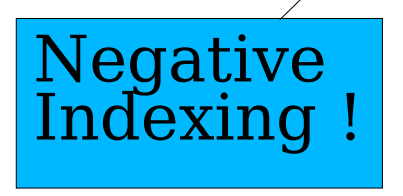

}

Compare 2 signed valued (proto can be negative

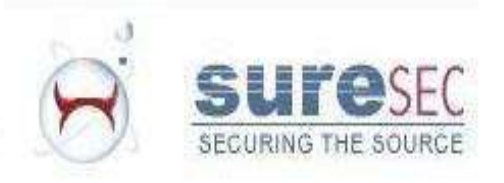

### Demonstration

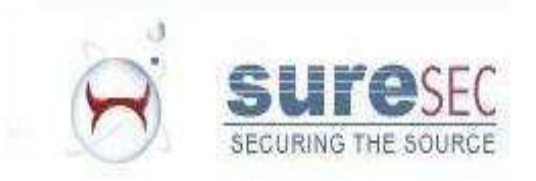

# How this bug got fixed

- We mailed Marcel holtmann (maintainer of the linux bluetooth stack)
- He mailed us back about 20 minutes later with a fix
- A little while later it got committed to bitkeeper.
- It can't happen much faster then this !
- Kudos to Marcel !

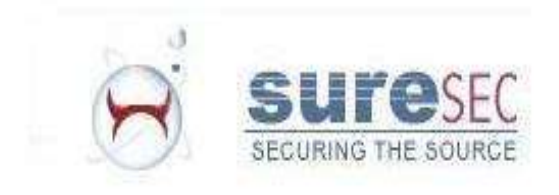

## Bugs: Integer overflow

- Related to signedness issues (they both misuse integers)
- An integer has a limited domain
- An unsigned 32 bit integer can represent numbers from 0 to 2\*\*32-1
- When trying to put more into it (additions, multiplication, substraction (underflow)) the integer will wrap around and start from 0 again
- In kernel-space this can cause a lot of problems when calculating buffer space for dynamic memory

prints 0 instead of

the expected

4294967296

```
int main(void) {
     u int32 a = \sim0 + 1;
     printf("a: %u\n"
, a);
}
```
### Bugs: Integer overflow (example) Mac OS X(FreeBSD, OpenBSD)

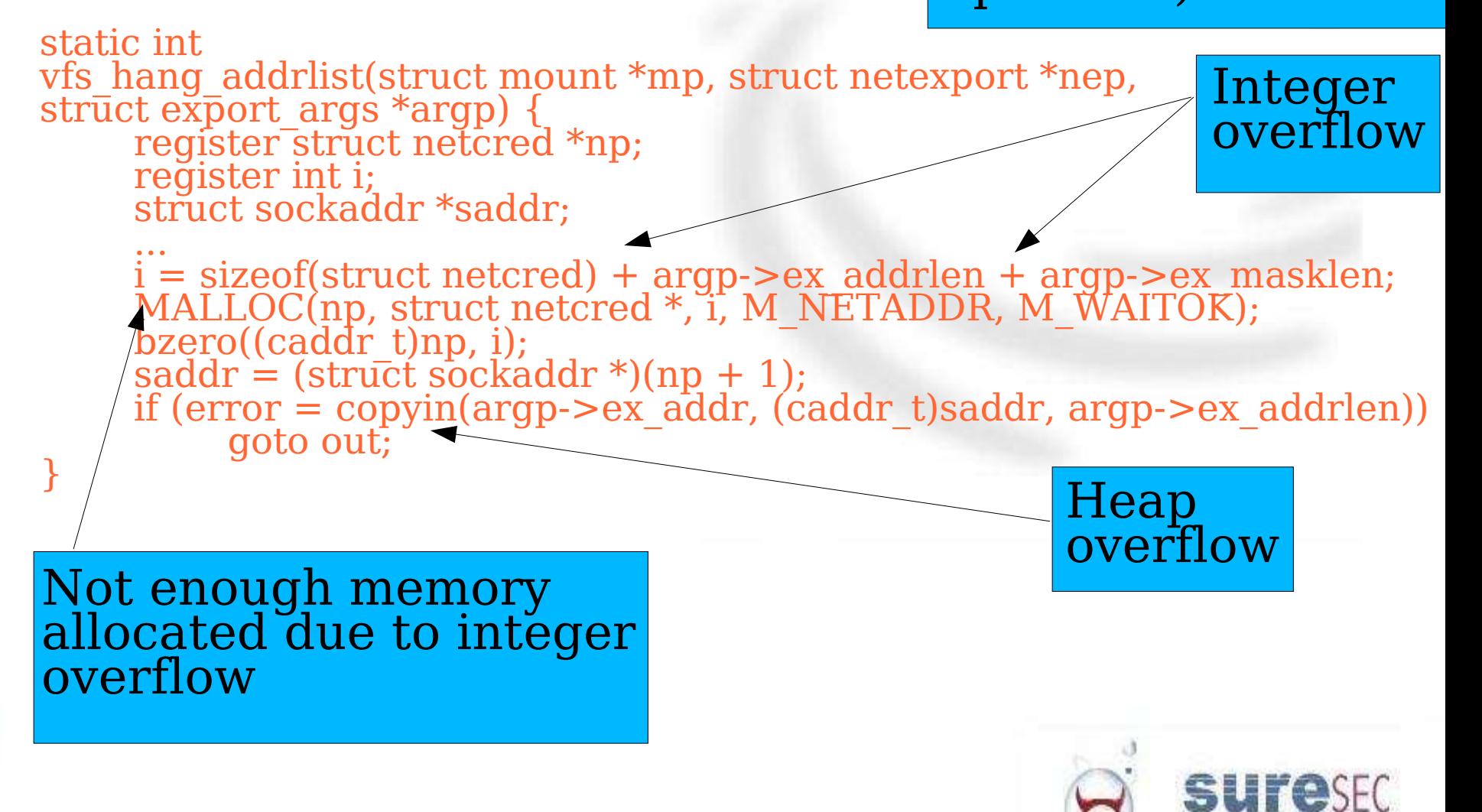

SECURING THE SOURCE

### Bugs: Time Of Check Time Of Use

- Bug occurs when some state is checked at time x – n
- And used at time n assuming the check done at time x - n is still valid
- When proper measures (locks, flags, reference, ...) are not in place this is a big problem in kernels.
- Sometimes very hard races to win (have to find a way to get the kernel to block or schedule so it switches to another process.)

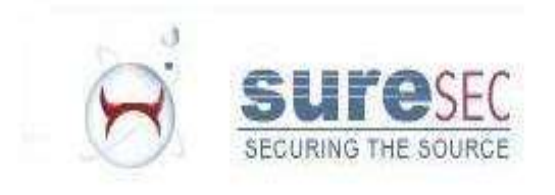

### Bugs: Time Of Check Time Of Use (example) Linux 2.4.x ia64 and X86\_64

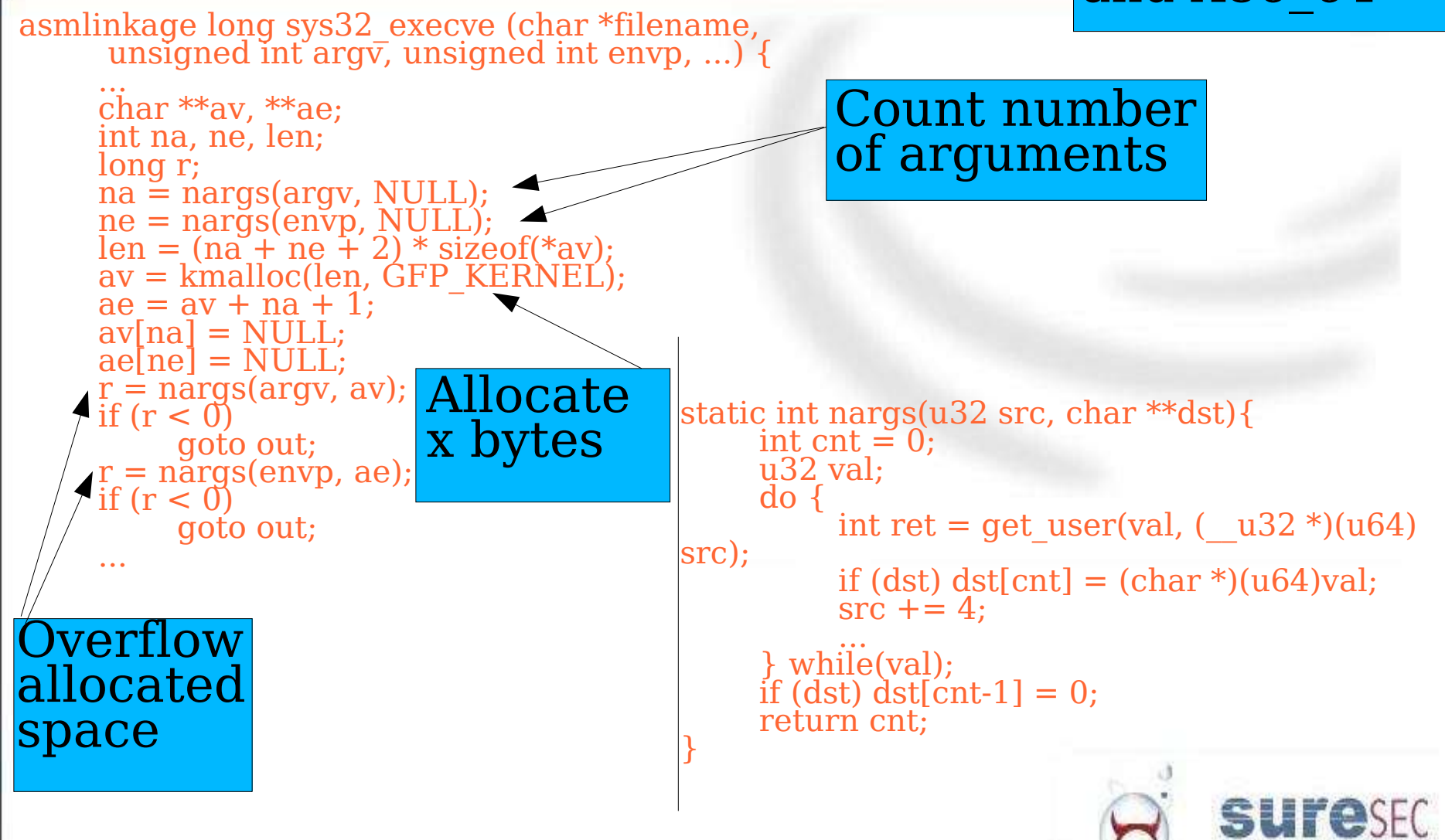

SECURING THE SOURCE

## Reference counter overflows

- Special case of integer overflow
- Certain structures contain reference counters
- To prevent releasing something when it's still in use
- When a datastructure of this kind is being using the reference counter gets increased, when it's no longer being used the reference counter is decreased.
- Sometimes (mostly in very unlikely error conditions) reference counters don't get decreased.
- In such cases its possible to overflow the counter.
- Have 2 references to some datastruct, ref counter overflow, free 1 of the references, the other one will now point to a freed piece of kernel memory.

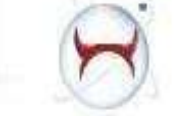

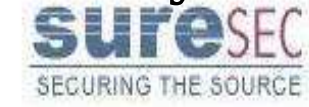

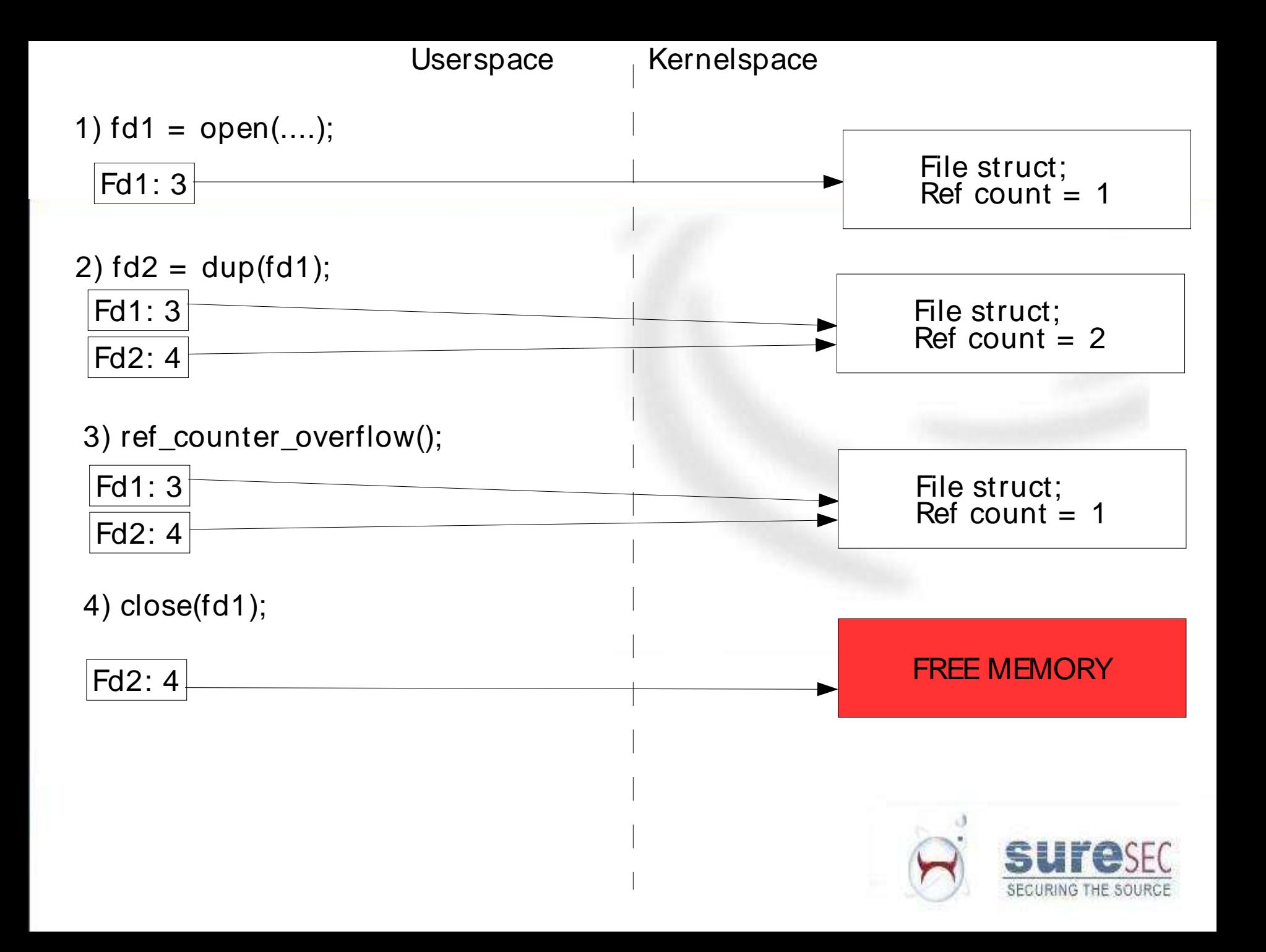

### Reference counter overflows

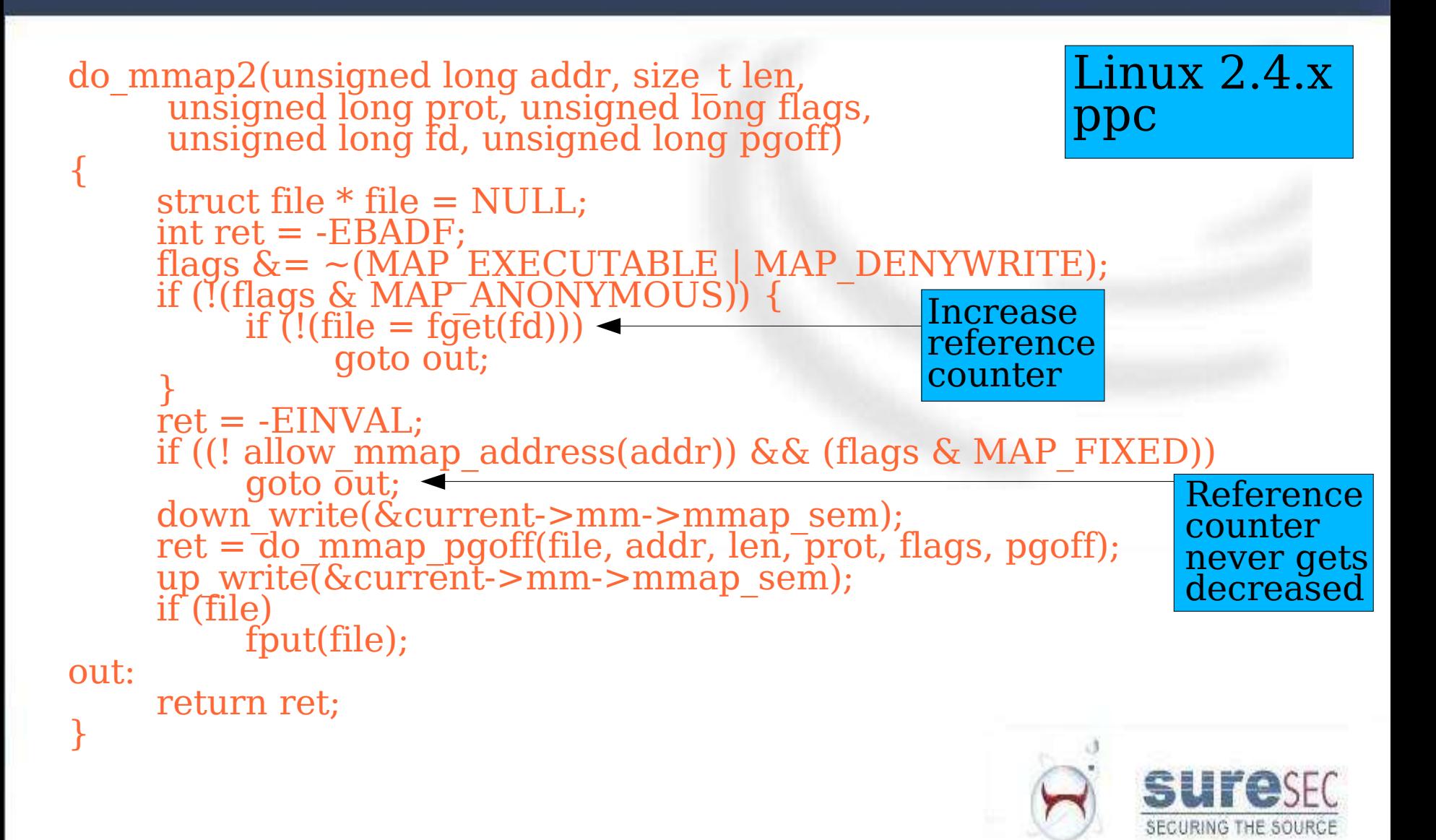

# Bugs: Information leaks

- Leaking kernel memory to the user
- Could potentially contain useful information (for an attacker)
- Such as tty buffer, memory from sshd, parts of /etc/shadow, bits and pieces of the buffer cache, ...
- Information leaks are usually easy to trigger.
- illustration:

}

#define HOSTNAMELEN 256 char hostname[HOSTNAMELEN];

long gethostname(char \*name, int len) { if (len > HOSTNAMELEN) { len = HOSTNAMELEN; }

copy to user(name, hostname, len);

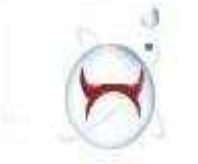

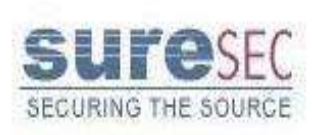

### Bugs: Information leaks (example)

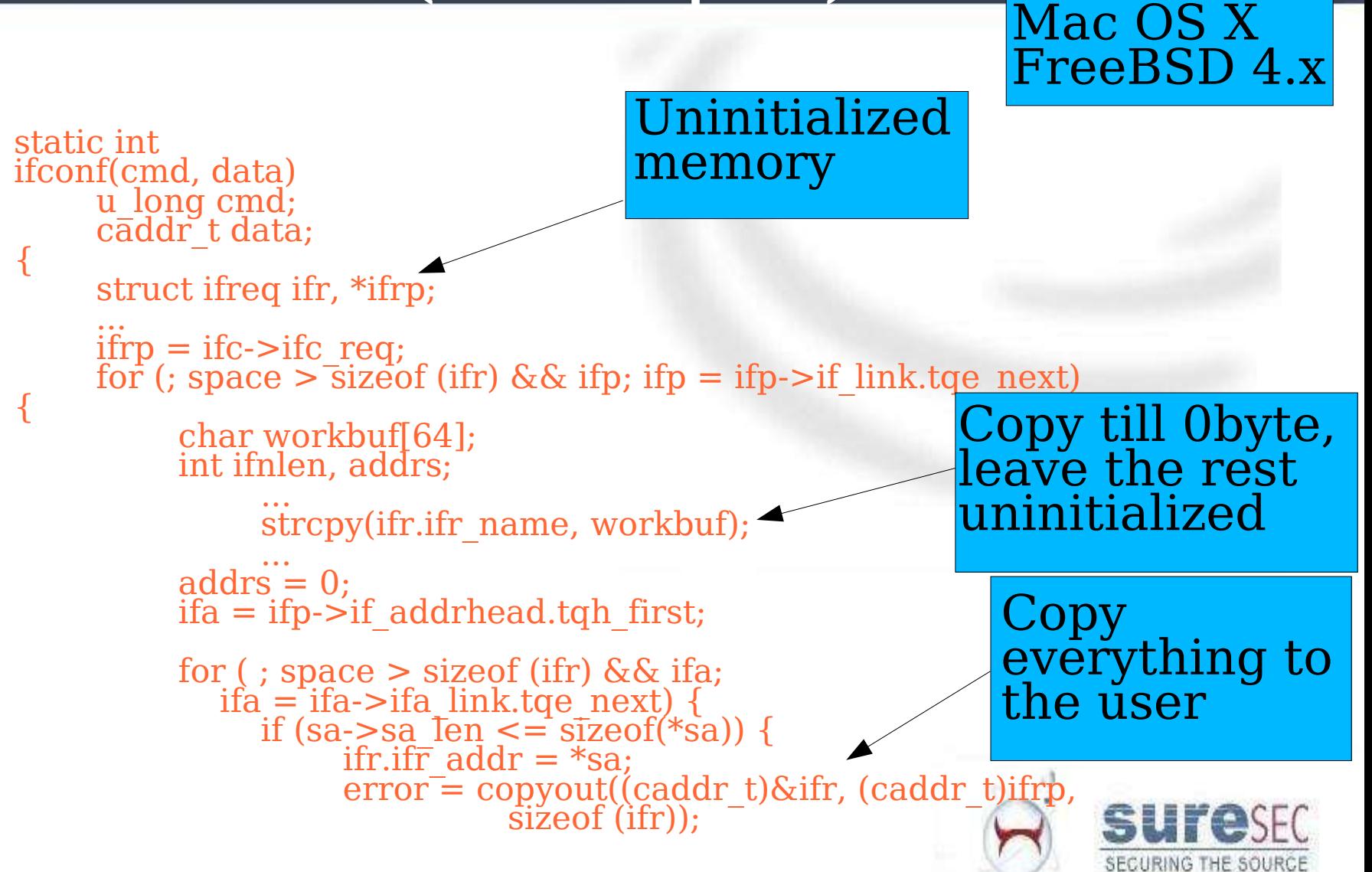

## PANIC !

- Calling panic() inside most kernels will halt the system
- Usually used when the kernel is in an unrecoverable inconsistent state
- It shouldn't be triggerable from userland (maybe in debug kernel's ?)
- Only results in a denial of service, but a pretty effective one. (no cpu hog, massive stream of packets, ...)

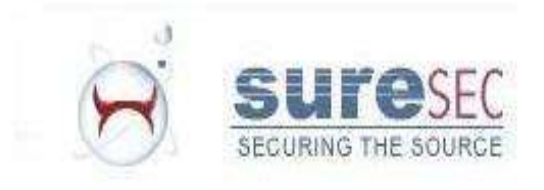

```
int fpathconf(p, uap, retval)
        struct proc *p;
        register struct fpathconf_args *uap;
        register_t *retval;
```
#### Mac OS X Old FreeBSD code

```
int fd = uap - > fdistruct fileproc *fp;
struct vnode *vp;
struct vfs_context context;
int error = 0;
short type;
caddr_t data;
...
if ( (error = fp\_lookup(p, fd, \&fp, 0))return(error);
type = fp->f_type;data = fp->f data;switch (type) {
...
default:
        panic("fpathconf (unrecognized - %d)", type);
                                                      An unkown filetype
                                                      will cause a panic
```
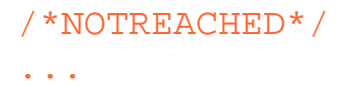

}

{

}

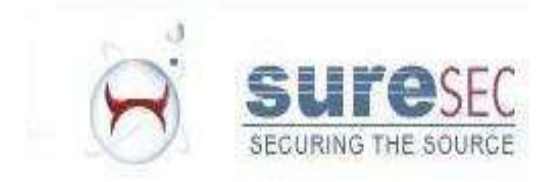

### Bugs: Userland interaction bugs

- Sometimes there are bugs which allow an attacker to modify some resources of a process.
- Resources: screwed up rlimits, closing fd  $0,1,2$ , ptrace bugs,  $\ldots$
- Requires an suid binary in most cases (or possibly a kernel thread)

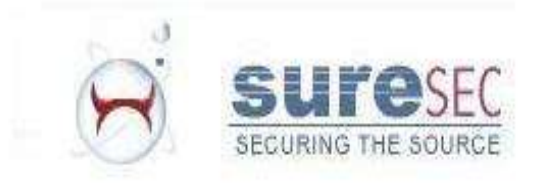

#### Bugs: Userland interaction bugs (example) Pass all Mac OS X

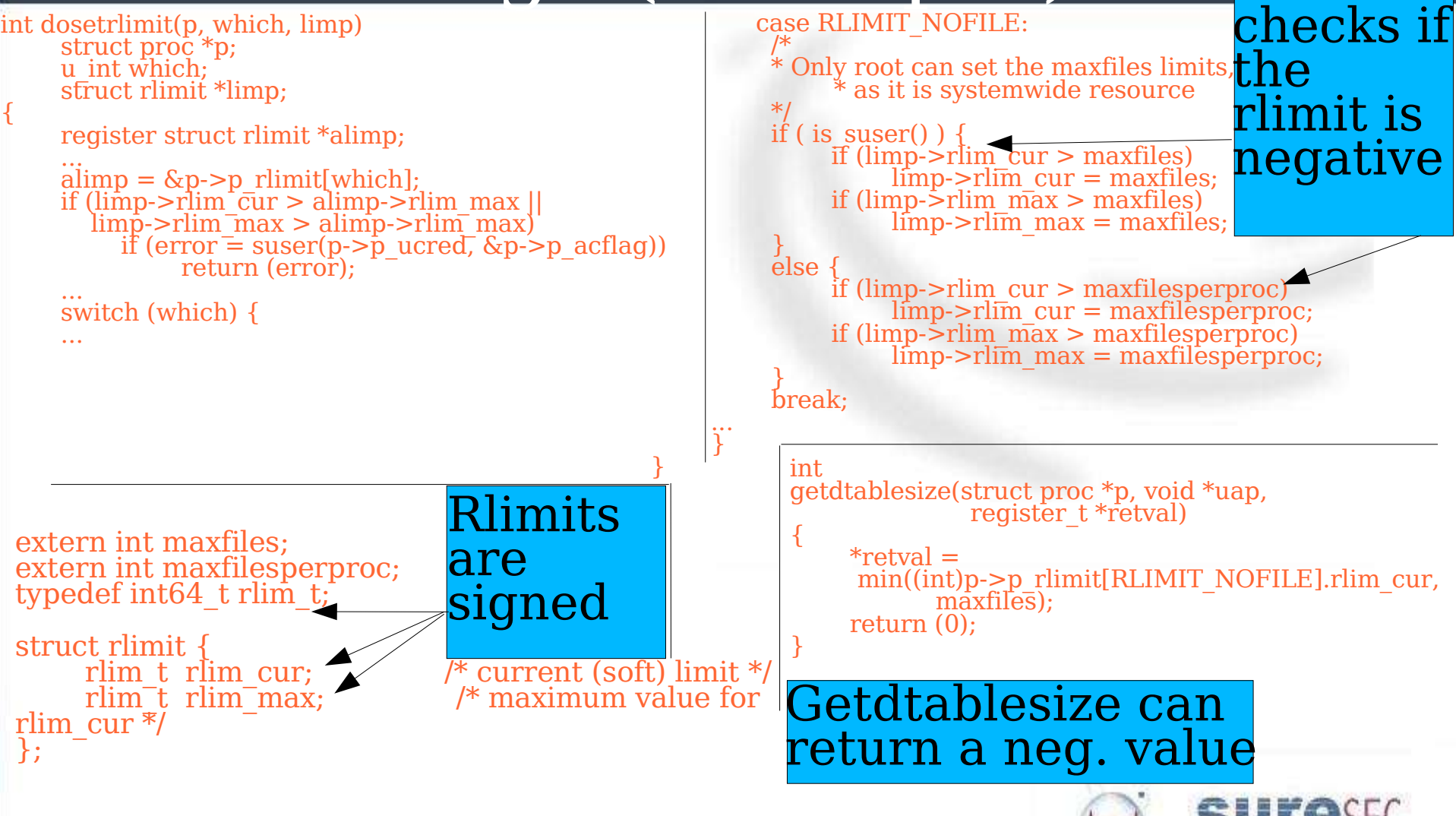

SECURING THE SOURCE

### Bugs: Userland interaction bugs (example)

- Some explanation
	- Rlimits are inherited thru execve()
	- An attacker can set the RLIMIT\_NOFILE (maximum open file) to a negative value
	- Almost everywhere in the kernel that value is cast to unsigned (ensuring normal behavior)
	- Getdtablesize() returns that rlimit or the system maximum whatever is smallest
	- A lot of suid binaries used getdtablesize() in a for loop to close file descriptors right before they spawn off a userdefined process (and ofcourse after a privdrop).

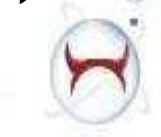

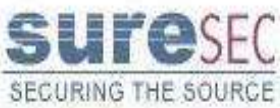

### More userland interaction **stuff**

- /proc/pid/mem
- Procfs is a virtual file system
- Used on many unices
- Makes the address space of a process readable and writable for other process thru the use of a virtual file
- Lots of bugs in different implementations
- See

http://ilja.netric.org/files/kernelhacking/procpidmem.pdf IOT more info

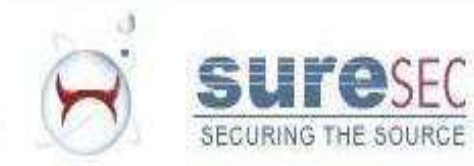

### More userland interaction stuff II

- /proc/pid/memis called /proc/pid/as on solaris  $(\text{as} = \text{address space})$
- Imagine the following code being suid:

.... /\* open a file without superuser privs \*/ setreuid(geteuid(), getuid());  $fd = open("/proc/mypid/as", O. RDWR);$ if (fd  $\leq 0$ ) exit(0); setreuid(getuid(), geteuid()); lseek(fd, whereeveryouwant, SEEK\_SET); write(fd, whateveryouwant, somesize); ...

• On solaris open() doesn't fail !!!

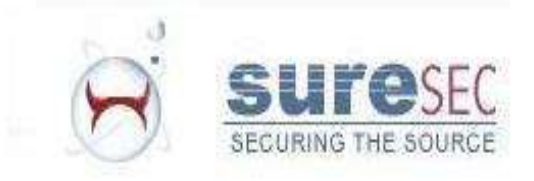

### Dereferencing user data directly

- When copying data from or to userland some verification needs to be done
- Usually done by functions like copyin ()/copyout()
- Sometimes programmers forget to use these functions and dereference pointers given from userspace directly

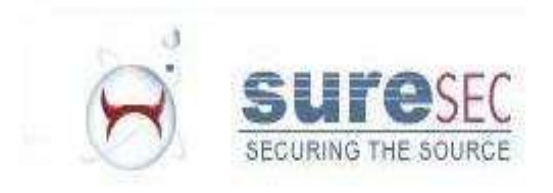

#### Dereferencing user data directly (example) Linux 2.4.x sparc

```
asmlinkage int
sys ipc (uint call, int first, int second, int third, void *ptr, long fifth)
|\{int version, err;
     version = call \gg 16; /* hack for backward compatibility \frac{1}{\gamma}call \&= 0xffff;
     if \text{(call} \leq \text{SHMCTL)}switch (call) {
           case SHMAT:
                  switch (version) {
                  case 0: default: ....
                  case 1: /* iBCS2 emulator entry point */
                   err = sys shmat (first, (char *)<sup>*</sup>)<sup>*</sup>) ptr, second, (ulong *) third);
                   goto out;
                  }
            ...
                                                                      User specified
                                                                       address
```
asmlinkage long sys shmat (int shmid, char \*shmaddr, int shmflg, ulong \*raddr){ ...  $***raddr** = (unsigned long) user addr;$ ... SECURING THE SOURCE }

### Fuzzing the kernel

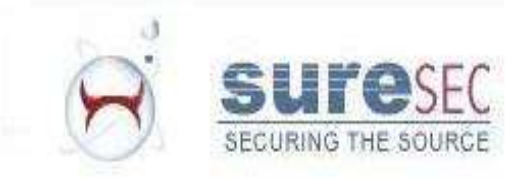

## What is fuzzing

- Using semi-valid data: good enough to pass initial checks, bad enough so things might go wrong
- Can be used in a lot of things
- We'll only discuss fuzzing related to the xnu kernel
- What can you fuzz:
	- –Syscall arguments
	- Binary files the kernel has to process

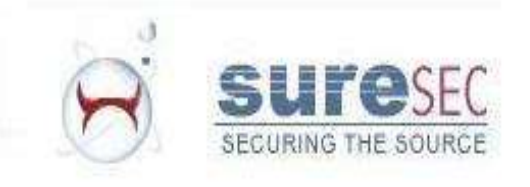

# Syscall argument fuzzing

- Generate a random syscall number
	- Mac OS X also has some negative syscall nr's !
- All syscalls have at most 8 arguments (special case: 1 mach syscall has 9 arguments)
- Generate 8 "random" arguments
- "random" :

– ...

- Some random number
- A valid userland address
	- Get some (random) data on it
- Address of an unmapped page
- Some kernelspace address
- Small negative nr

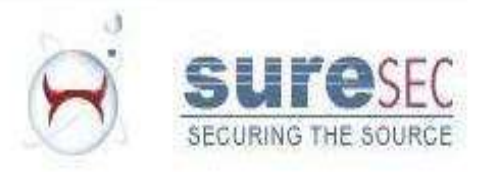

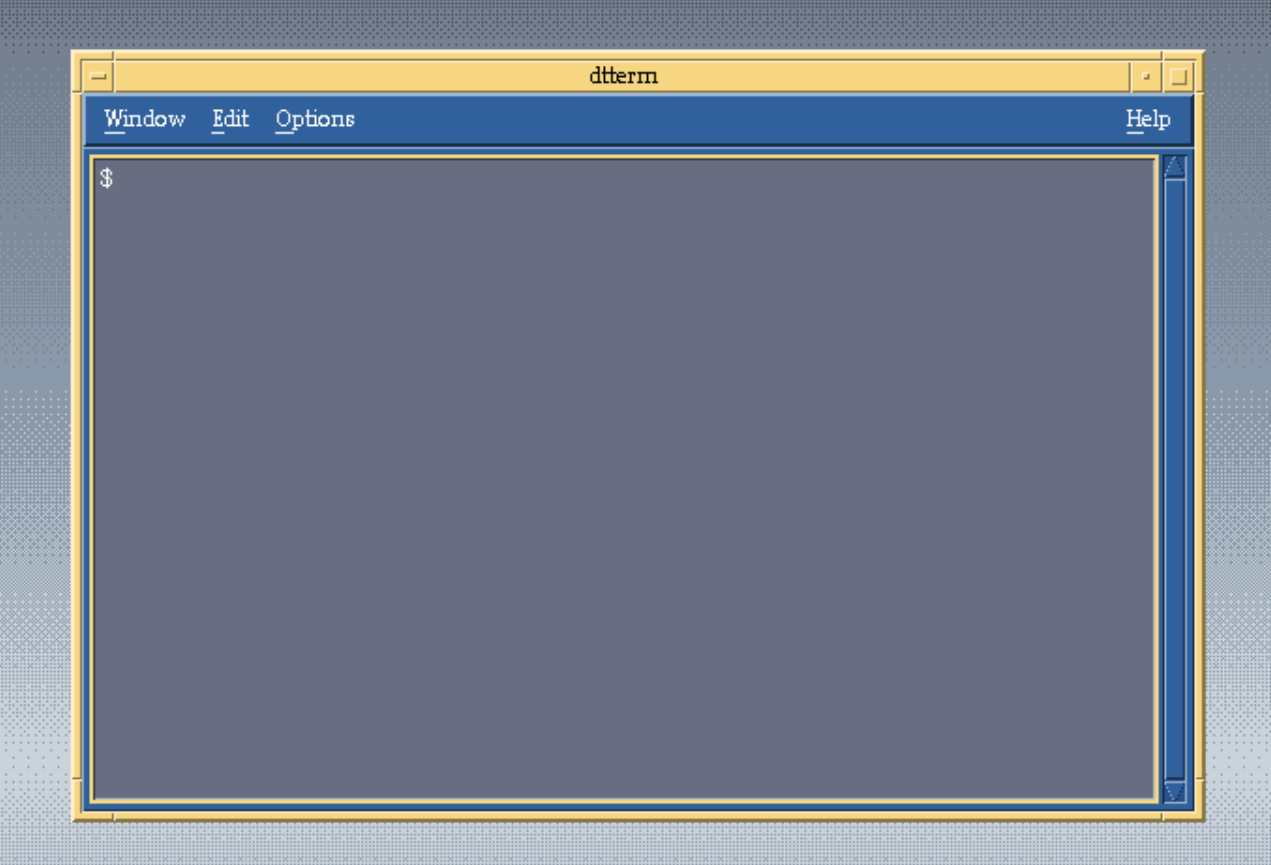

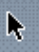

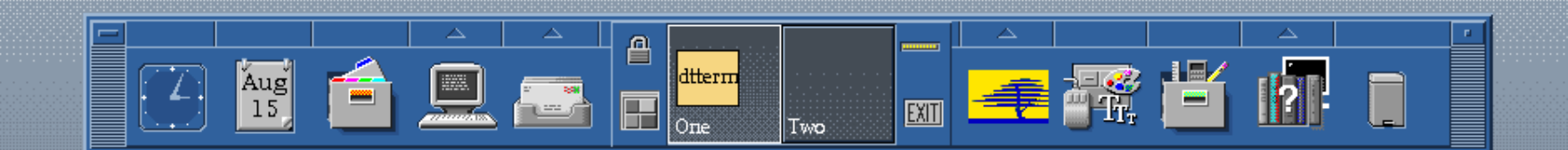

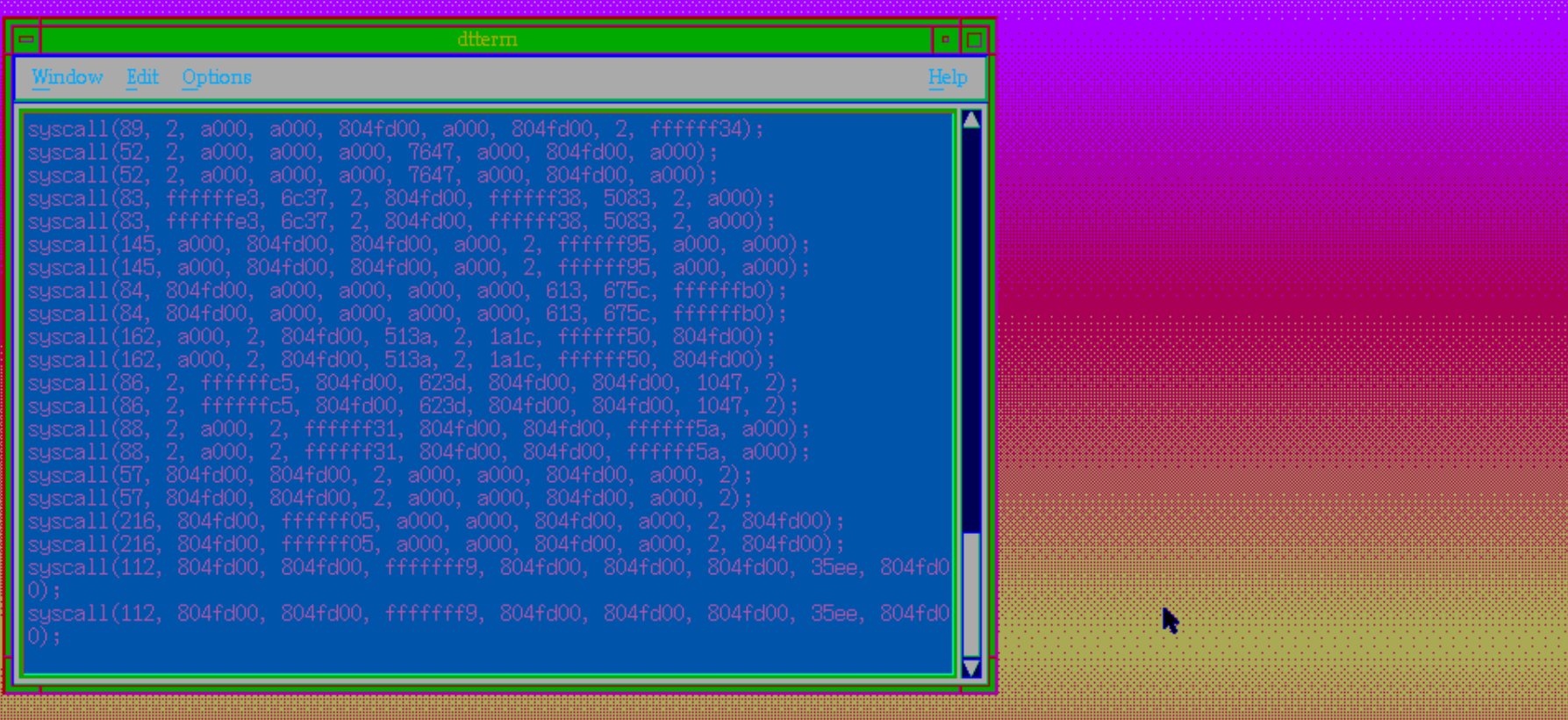

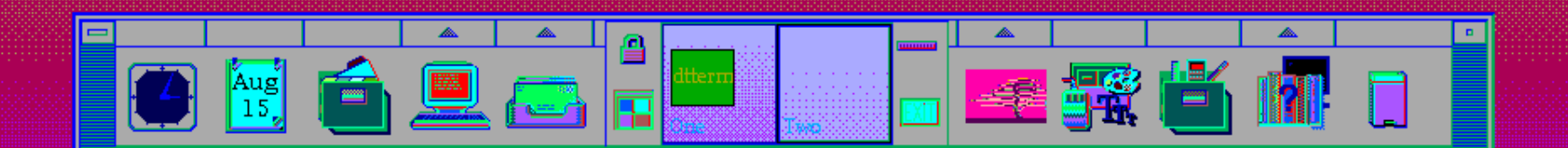

### More detailed argument fuzzing

- The previous method is trivial and not detailed at all, but can be implemented in a matter of minutes
- You can do more detailed syscall fuzzing
- Examples:
	- socket() fuzzing
		- Once socket is made so al sort of socket operations on it:
			- Setsockopt
			- Getsockopt
			- Bind – ...
	- Check out Peter Holm's Stresstest suit for the FreeBSD kernel! (there is a Mac OS X port by Christian Klein)

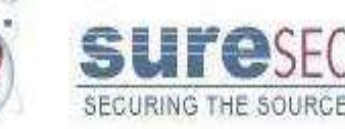

### More detailed argument fuzzing (example)

#### • Linux bluetooth driver NULL pointer dereference:

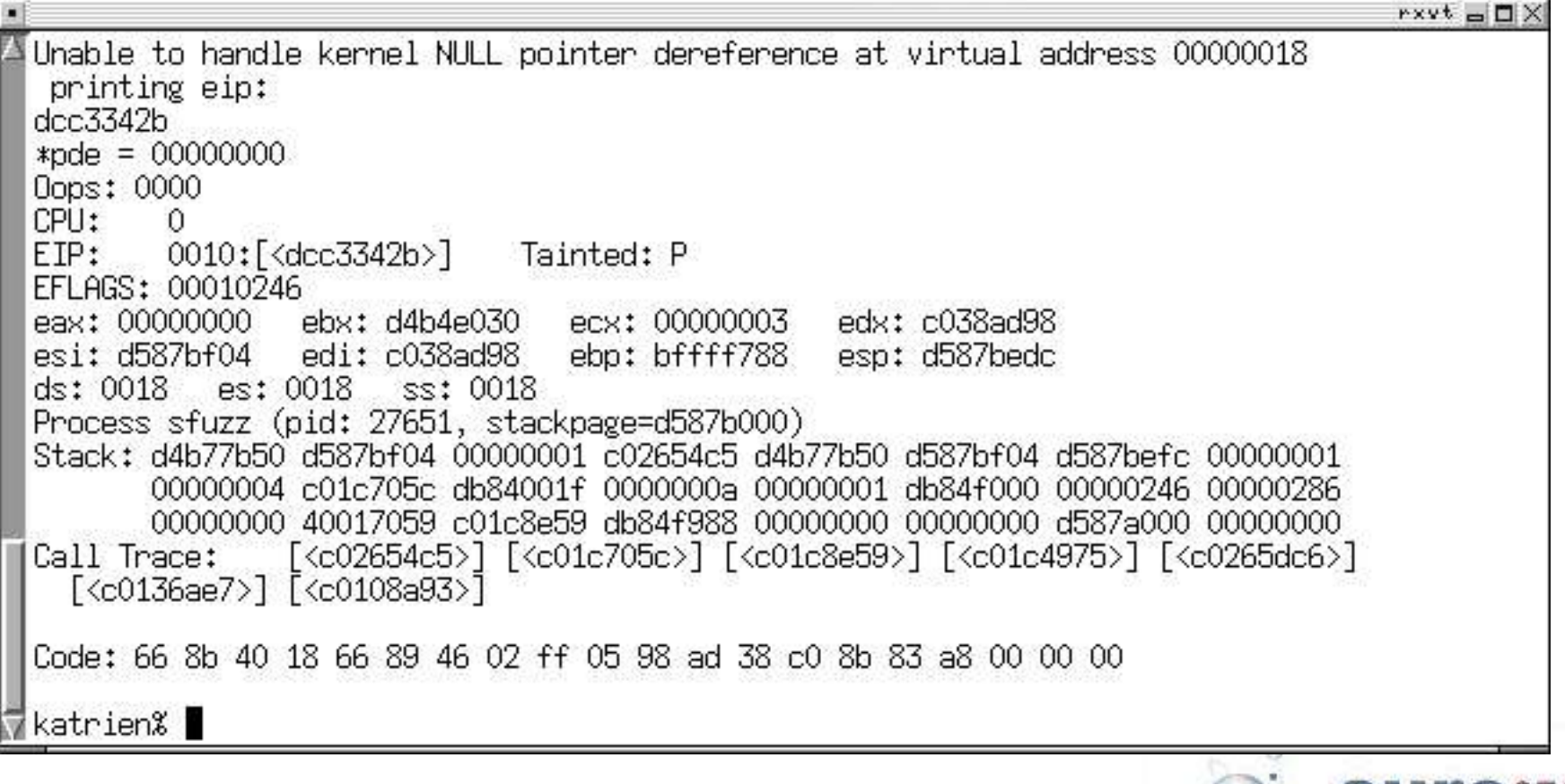

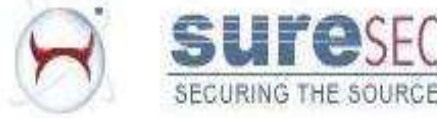

## Binary file fuzzing

- Unintelligent file fuzzing
	- Take a valid file
	- Randomly modify some bytes
	- VERY EASY
	- SHOCKING RESULTS
- Intelligent fuzzing
	- Can take a while to make something decent
	- Need to know specifics of the kind of file parsing that you're going to fuzz
	- Might be hard for closed source kernels
- What can you fuzz with it:
	- Mach-o-runtime
	- .dmg image file loading
- You should check out Michael Sutton and Adam Greene's slides from blackhat.

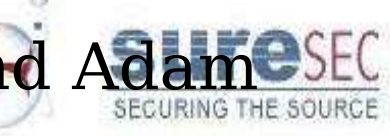

## JFS breaks withing seconds

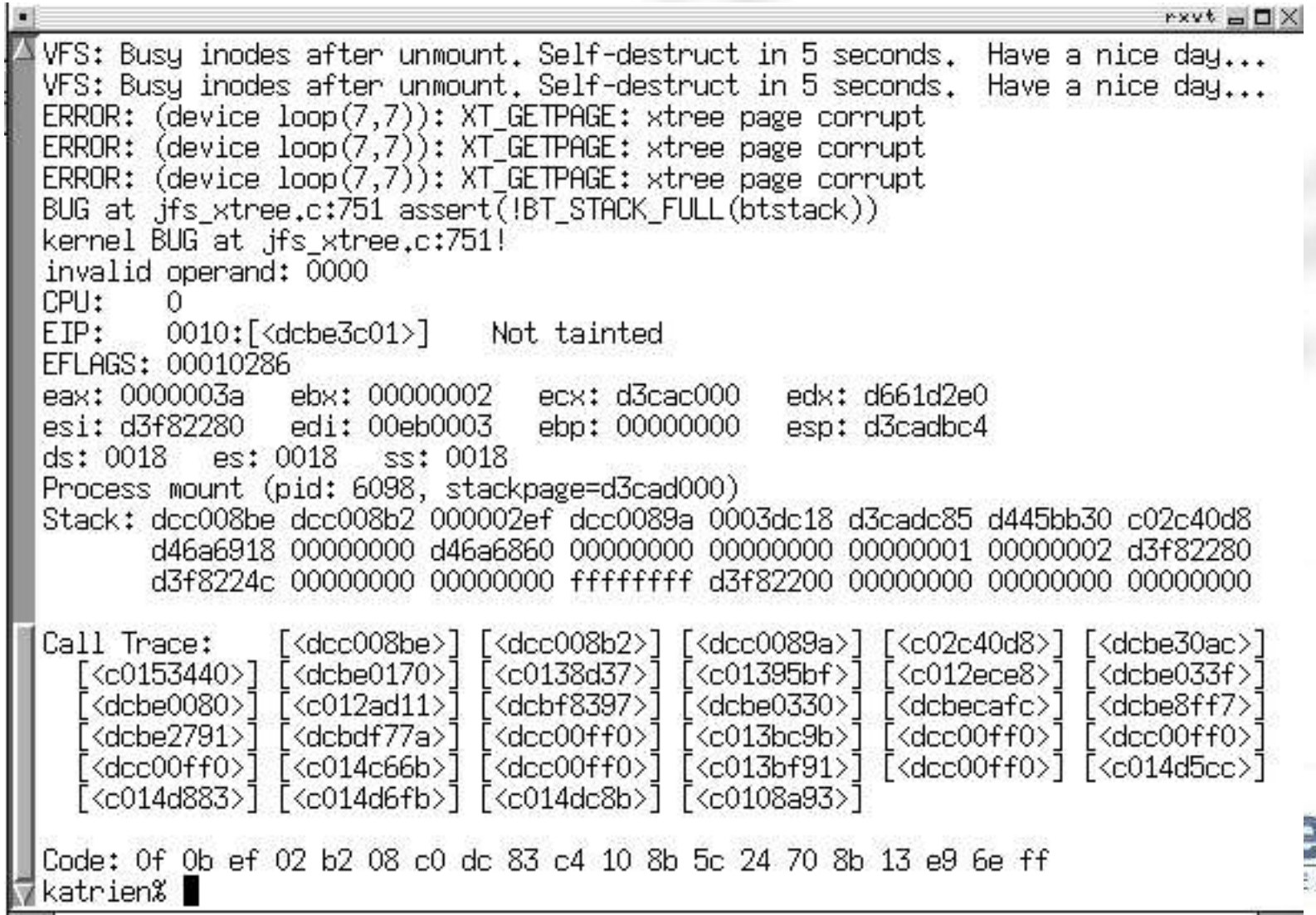

SOURC

### Some comments on kernel fuzzing

- Finding the actual problem once you trigger a crash can be hard
- You need to get memory dumps of the panic'd kernel
- Kernel debugging is useful: Mac OS X has default gdb stubs for remote debugging.
- Fuzzing race conditions is possible, but it's hard
- Figuring out where a race happens and under what conditions is pure hell!

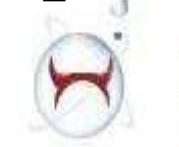

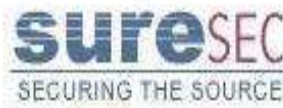

### Some comments

- This is not a complete list, a lot more things can (and will) go wrong
- This is meant to give an idea that: –os designers also make coding

mistakes

- –That you don't have to be a c guru to find bugs in kernels
- All unix kernels have critical security bugs
- Go out and break a kernel :)
- Better yet, go fix one

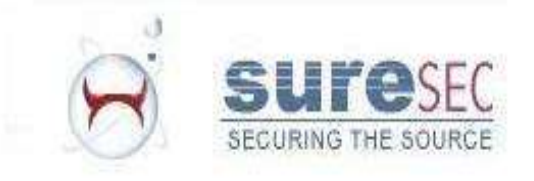

# Q&A

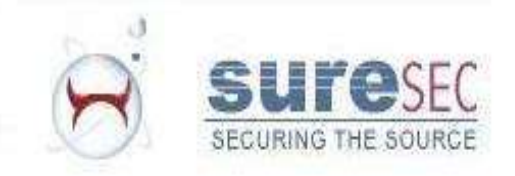